## Die Idee

Aufgrund ihrere normalsierten Darstellung lassen sich Gleitkommazahlen sehr schnell der Grösse nach ordnen.

## Beispiel 1

Sortiere die (dezimalen) Gleitkommazahlen aufsteigend:

 $a = 2.541 \cdot 10^{17}$  $b = 2.547 \cdot 10^{-9}$  $c = 2.547 \cdot 10^{11}$  $d = 2.547 \cdot 10^{17}$  $e = 2.568 \cdot 10^{-9}$ 

Der "Algorithmus" für positive Zahlen:

- (1) Sortiere nach aufsteigendem Exponenten
- (2) Bei gleichen Exponenten sortiere nach aufsteigender Mantisse

Im Beispiel:  $b < e < c < a < d$ 

## Beispiel 2

Sortiere die (dezimalen) Gleitkommazahlen aufsteigend:

 $a = -2.541 \cdot 10^{17}$  $b = -2.547 \cdot 10^{-9}$  $c = -2.547 \cdot 10^{11}$  $d = -2.547 \cdot 10^{17}$  $e = -2.568 \cdot 10^{-9}$ 

Bei negativen Zahlen kommt hinzu, dass sich die Reihenfolge beim Vorzeichenwechsel umkehrt ("Spiegeln an der Null").

 $\rightarrow \mathbb{R}$  $\overline{\phantom{0}}$  $-z$   $-y$   $-x$  0 x y z

Im Beispiel:  $d < a < c < e < b$ 

#### Vergleiche im IEEE 754-Format

Da der Exponent vor der Mantisse gespeichert wird, können Vergleiche, abgesehen vom Vorzeichen, stellenweise von links nach rechts durchgefuhrt werden. Sobald ein Computer ¨ feststellt, dass die Exponenten gleich sind, führt er den Vergleich bei der Mantisse weiter. Gibt es auch dort keine Unterschiede, sind die beiden Zahlen gleich.

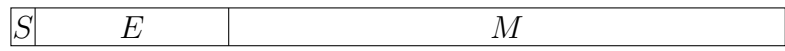

#### Beispiel 3

Sortiere die folgenden IEEE 754-Zahlen in aufsteigender Reihenfolge.

 $a = 0$  10011111 0001000...  $b = 0$  11111111 0000000...  $c = 0$  10011111 0010000...  $d = 0$  01011111 0001000...  $e = 1 10011111 0001000...$  $e < 0 < d < a < c < b = \infty$ 

#### Aufgabe 1

 $a < b$ 

## Aufgabe 2

 $b < a$ 

#### Aufgabe 3

 $b < a$ 

## Aufgabe 4

 $a < b$ 

#### Aufgabe 5

 $b < a$ 

#### Aufgabe 6

 $a < b$ 

## Aufgabe 7

 $a < b$ 

## Aufgabe 8

 $a < b$ 

# Aufgabe 9

 $b < a$ 

# Aufgabe 10

 $a < b$